## **Grouping Data**

## Using the GROUP BY Clause

- Group rows based on a column(s) or expression(s).
- If you use an aggregate function with a GROUP BY clause, the aggregation is calculated for each group.

## Table 1. GROUP BY Function

| Aggregate<br>Function | Order of Execution | Description                                                                      |
|-----------------------|--------------------|----------------------------------------------------------------------------------|
| GROUP BY              | 3                  | Groups rows of a result set based on columns or expressions separated by commas. |

## Filtering With WHERE And HAVING

- Notice the order of execution. GROUP BY happens before WHERE but after HAVING.
- It is possible to use WHERE and HAVING in the same statement. They are not mutually exclusive.

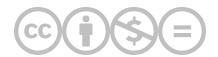

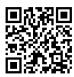

This content is provided to you freely by BYU-I Books.

Access it online or download it at <a href="https://books.byui.edu/learning\_mysql/grouping\_data">https://books.byui.edu/learning\_mysql/grouping\_data</a>.